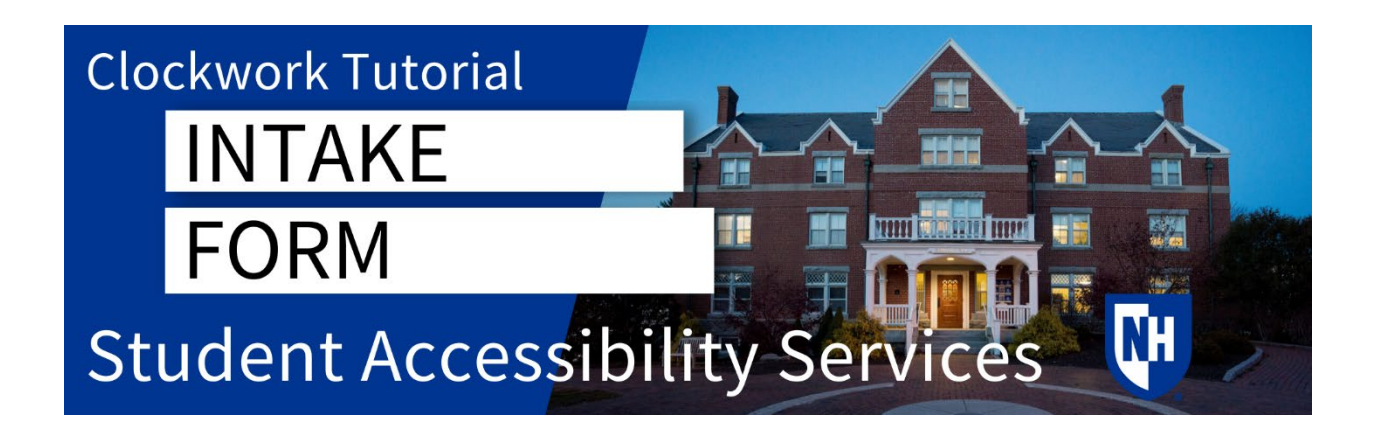

## Accommodations Process

SAS can approve academic, housing, and parking or transportation accommodations for students with permanent or temporary disabilities. There are three steps to the accommodations process:

- 1. The student must register with SAS
- 2. The student must submit documentation
- 3. The student must schedule to meet with SAS.

Completing the intake form will satisfy the first step in this process – registering with SAS.

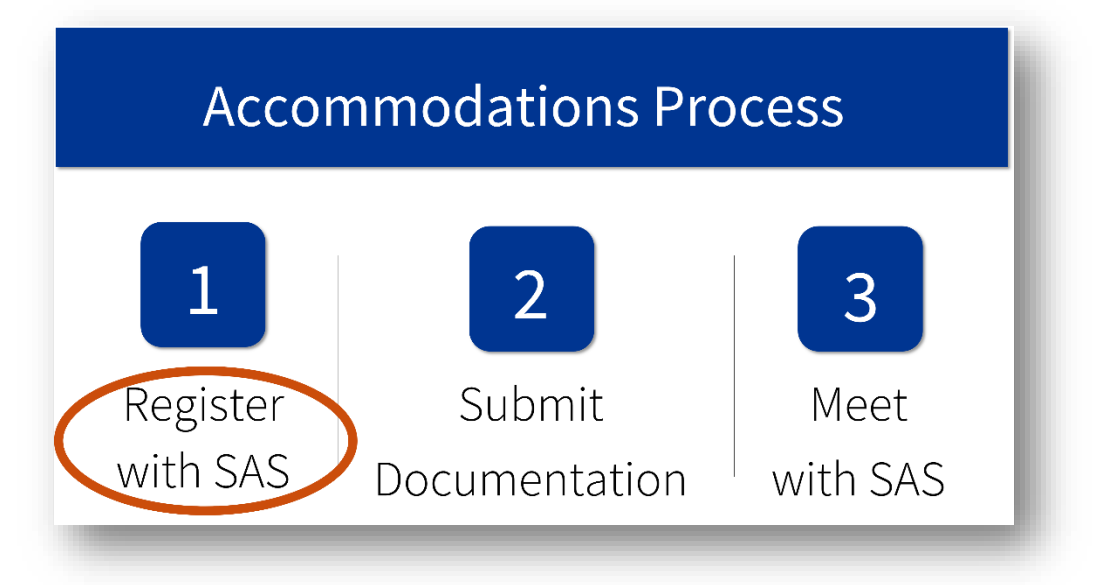

## Intake Form Instructions

When you are ready to register with SAS, navigate to the [Intake Form.](https://clockwork.unh.edu/clockwork/user/intake/login.aspx)

Login with your UNH username and password.

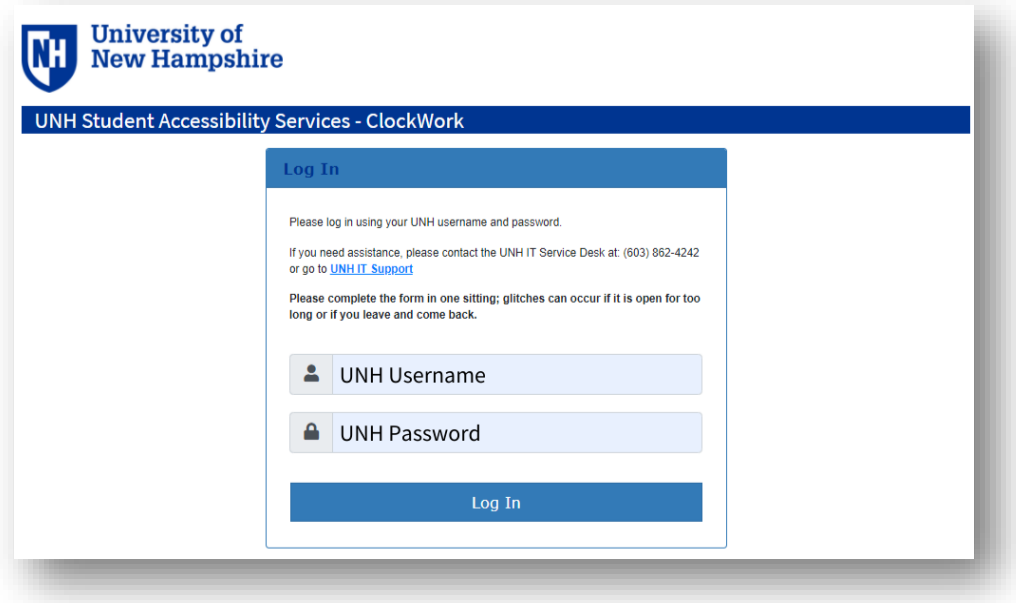

On the next screen, read the information provided, then click Register.

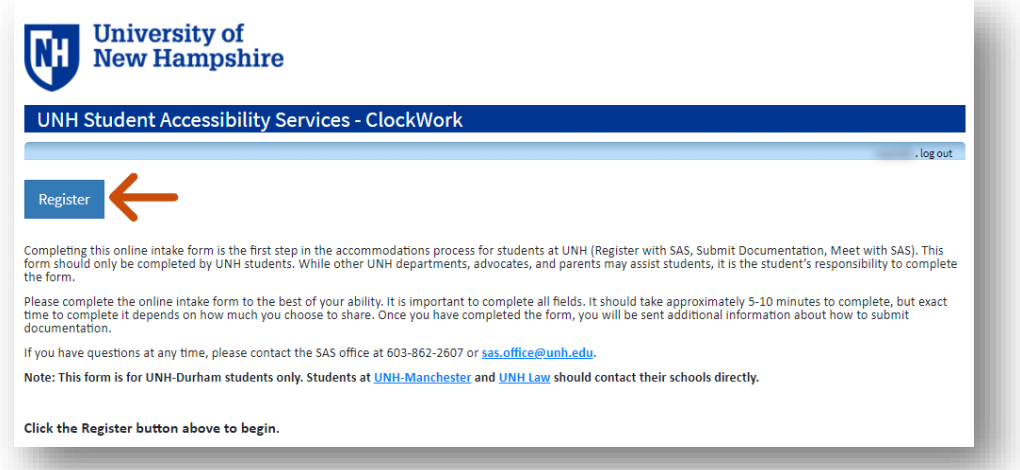

The Intake Form should take approximately 5-10 minutes to complete, depending on how much detail you decide to share.

You will provide some basic information such as your contact information and academic year.

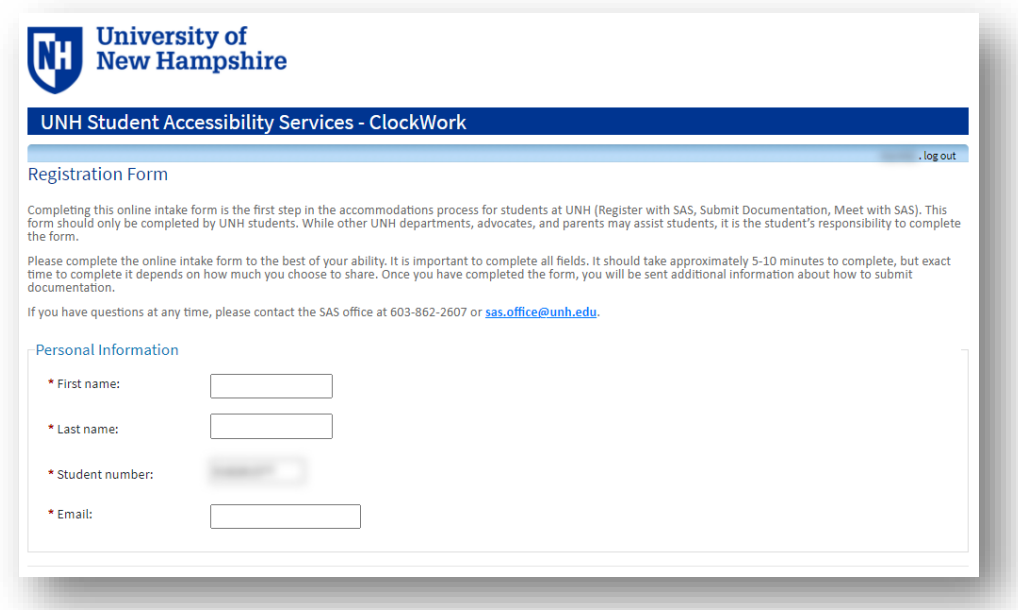

Next, you will answer questions about your disability. We will want to know your diagnosis and how it impacts your classroom experiences, your experiences in testing situations, and your experience at UNH outside of the classroom.

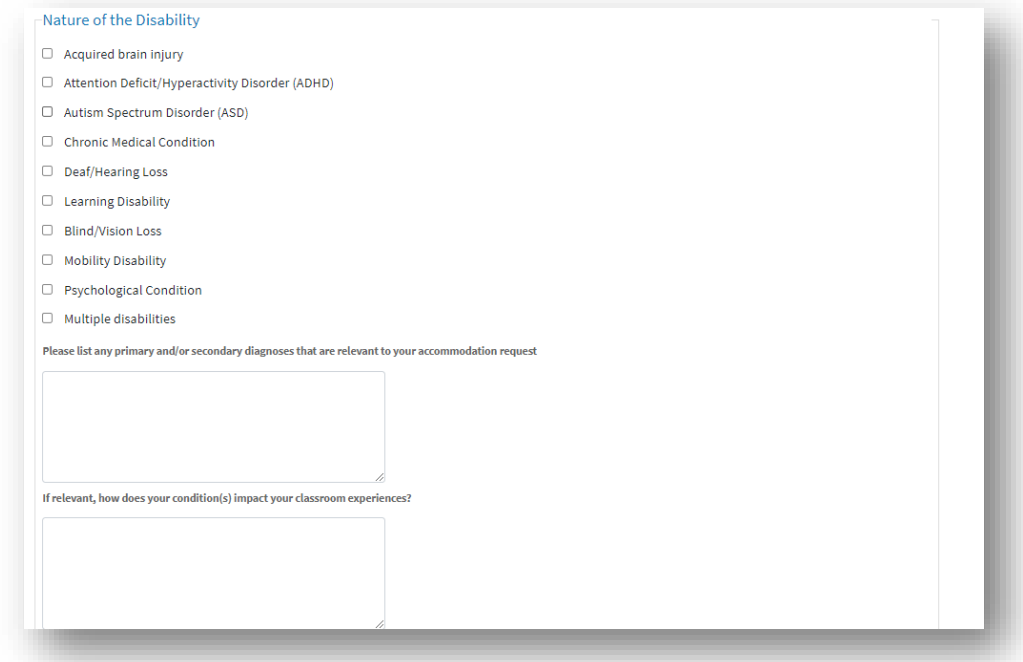

Then, you can tell us about the accommodations you are requesting and how you feel they will help meet your needs as related to your disability.

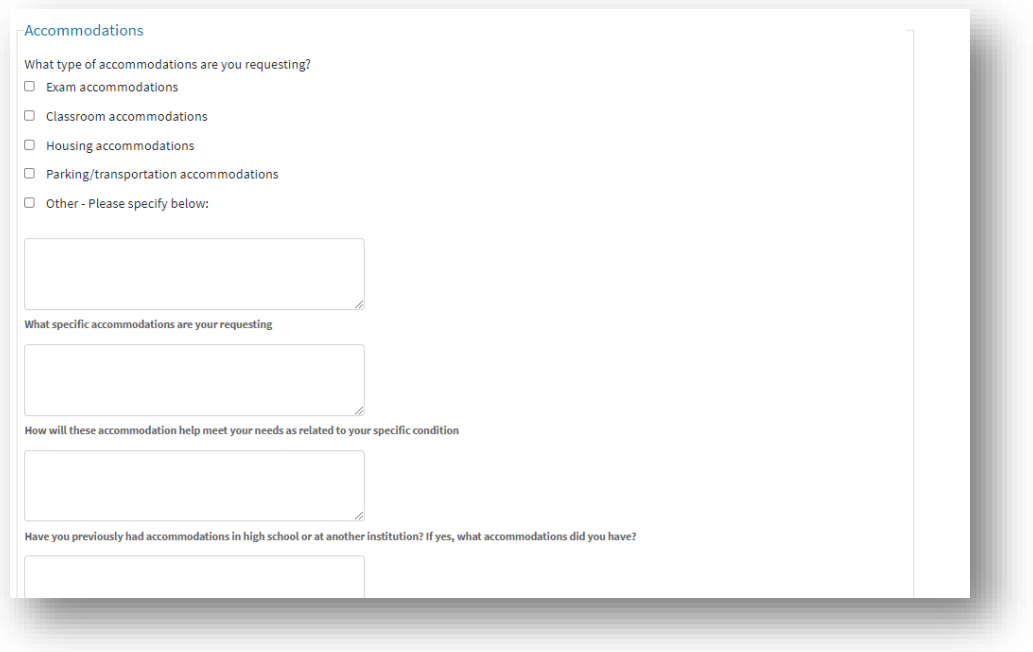

Finally, on the bottom of the form, mark the checkboxes next to each statement, then click Submit.

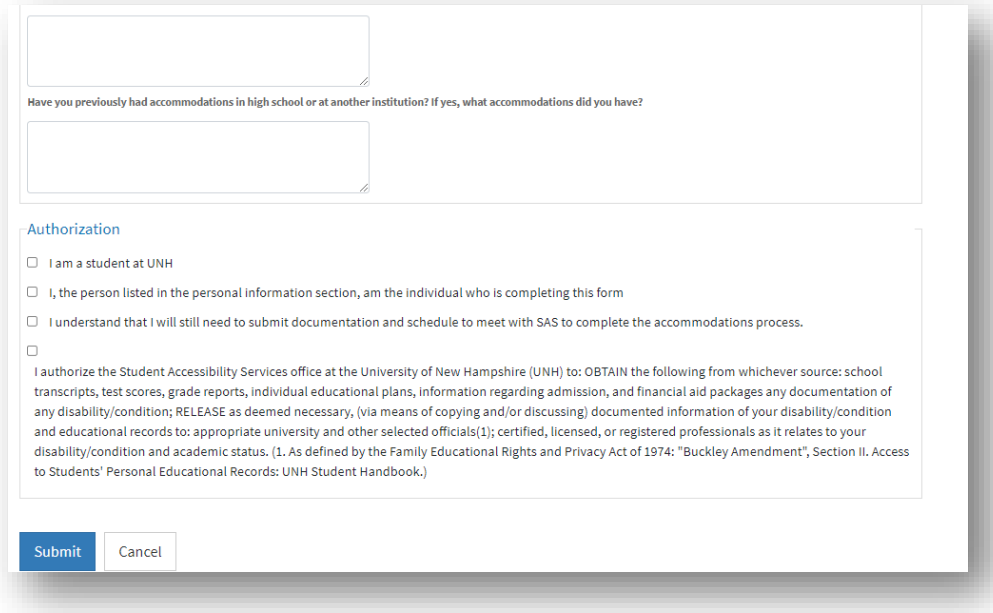

## Next Step

After you click submit, you will receive an email detailing your next step – [Submitting Documentation.](https://www.unh.edu/studentaccessibility/submitting-documentation)

## Questions?

If you have any questions throughout this process, please let us know. We are here to help!

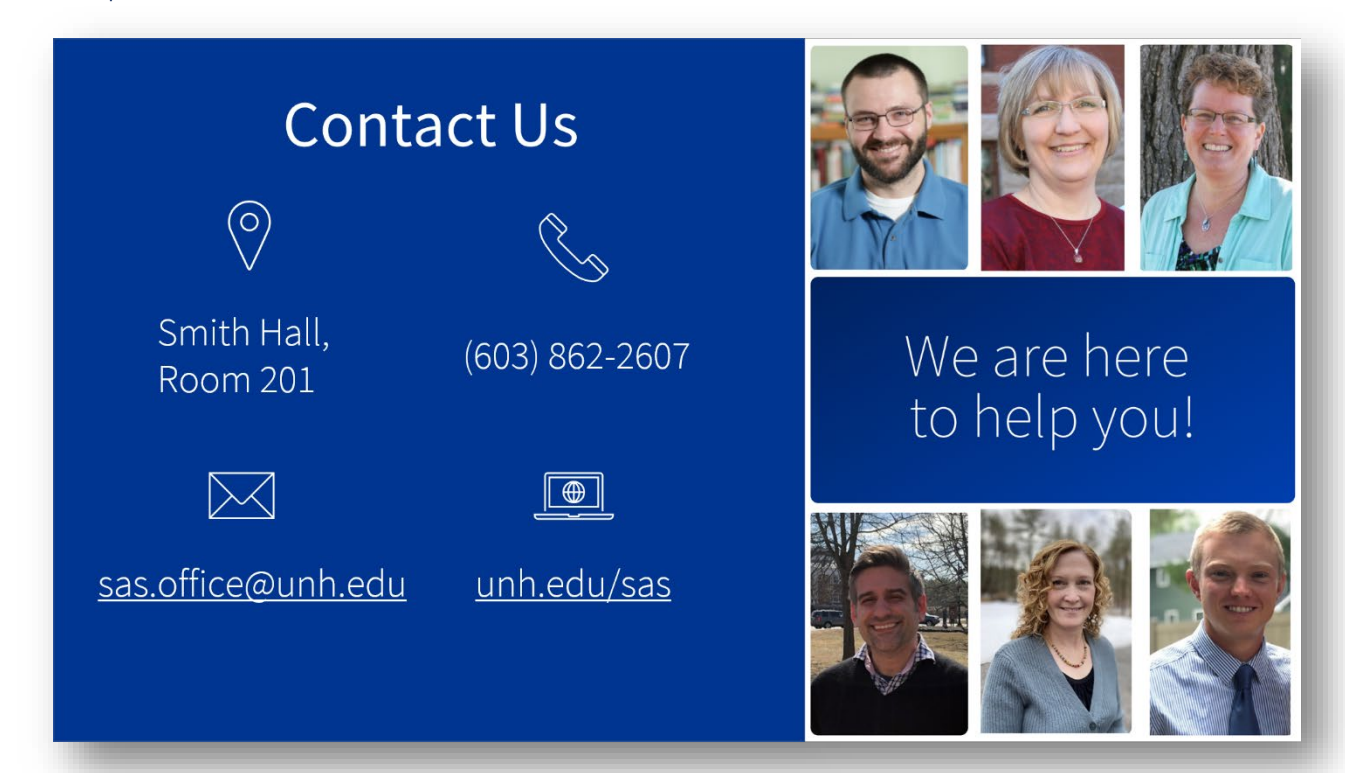